$<<$   $>>$ 

 $<<$  the set of the set of the set of the set of the set of the set of the set of the set of the set of the set of the set of the set of the set of the set of the set of the set of the set of the set of the set of the set

- 13 ISBN 9787810947688
- 10 ISBN 7810947680

出版时间:2005-3

页数:285

字数:480000

extended by PDF and the PDF

http://www.tushu007.com

 $,$  tushu007.com

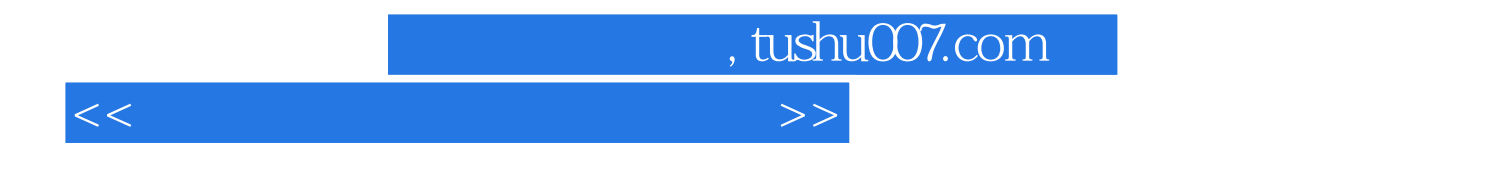

PowerPoint 2002 FrontPage 2002

Mindows 2000<br>Office XP Windows 2000 Word 2002 Excel 2002<br>Internet , tushu007.com

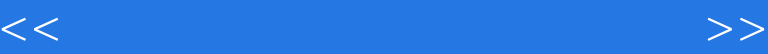

 $1.1$   $1.2$   $1.3$   $1.4$ 2.1 2.2 2.3 2.4 ABC  $25$   $10^{10}$  Windows  $200$   $31$  Windows  $200$   $32$ Windows 2000 3.3 Windows 2000 3.4 3.5 Windows 2000 3.6  $\frac{37}{41}$  3.8  $\frac{38}{41}$ 4.2 4.3 4.4 4.5 4.6 4.7  $\frac{48}{10}$   $\frac{4.9}{10}$   $\frac{4.11}{10}$   $\frac{4.11}{10}$   $\frac{5.3 \text{Word} \times 200}{100}$   $\frac{4.11}{100}$   $\frac{5.3 \text{Word} \times 200}{100}$   $\frac{4.11}{100}$   $\frac{5.4 \text{ word} \times 200}{100}$  $5.1$  Word 2002  $5.2$  Word 2002  $5.3$  Word 2002  $5.4$  $5.5$   $5.6$   $5.7$   $5.8$  Excel 2002 6.1 Excel 2002 6.2 Excel 6.3 6.4 6.5 6.5  $66$  6.7  $68$  6.9  $69$  PowerPoint 2002 7.1 PowerPoint 7.2 7.3 7.4 7.5 7.6 2.7 7.7 7.8 2.7 7.8 TrontPage 2002 8.1 FrontPage 2002 8.2 8.3 8.4 8.5<br>Internet 8.3 Internet Explo Internet 9.1 9.2 Internet 9.3 Internet Explorer 9.4 9.5 9.6 9.7 Internet  $10.1$   $10.2$ 

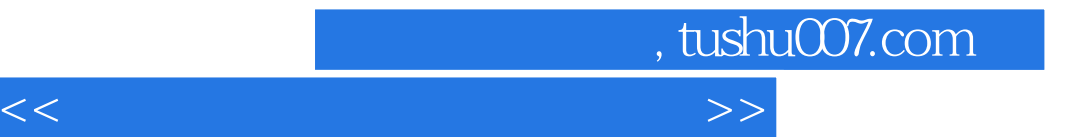

本站所提供下载的PDF图书仅提供预览和简介,请支持正版图书。

更多资源请访问:http://www.tushu007.com